# **Ovládač Amit DB-Net/IP**

# **Popis**

- Implementácia protokolu Amit DB-Net/IP
- Automatický import súborov db.ini a hw.ini
- Automatický import súborov aliases.csv (rozpakovanie WIDu na binárne bacnet objekty)
- Podpora čítania polí, prvky sú rozdelené na jednotlivé Bacnet objekty
- Optimalizácia čítania polí
- Matematické funkcie
- Možnosť definovať WID ako príznak manuálu "outofservice" pre iný WID/Bacnet bod
- Užívateľský výber typu Bacnet objektu pre WID
- Do Bacnet objektu sa automaticky importuje aj popis WIDu z db.ini
- Neobmedzený počet pripojených Amitov

## **Bacnet implementácia**

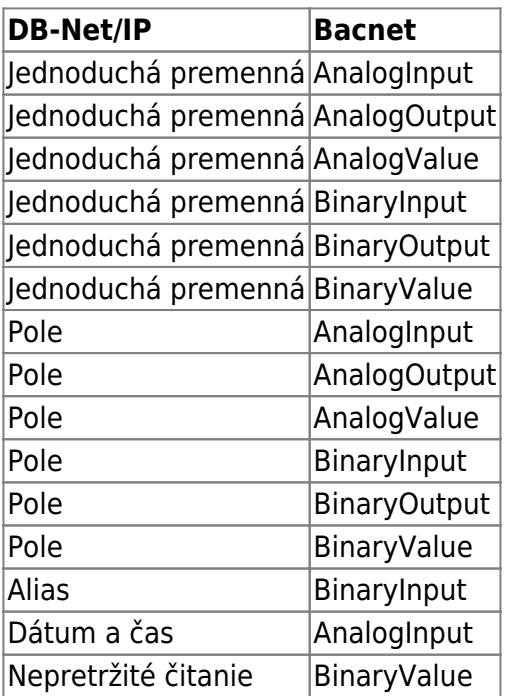

Properties:

- objectName
- objectType
- presentValue
- statusFlags
- outOfService
- covIncrement
- priorityArray
- relinquishDefault

### **DB-Net/IP implementácia**

### **Dátum a čas**

Hodnota sa dá spätne vypočítať ako [long timeMs = hodnota \* 1000000] čas v ms je od polnoci 1.1.1970 UTC. Bacnet reprezentácia je iba na čítanie.

### **Jednoduché premenné**

Vytvorené Bacnet objekty umožňujú čítanie aj zápis.

### **Polia**

Ovládač automaticky vypočíta najoptimálnejší spôsob čítania polí. V rámci DB-Net/IP je možné v jednom kroku čítať iba obmedzený počet prvkov poľa.

Pri exporte na Bacnet sú polia rozdelené do samostatných objektov a k názvu je pridaný suffix \_stĺpec\_riadok, poradie indexov stĺpec - riadok je prevrátené oproti protokolu DB-Net. Teda ak má pole veľkosť [1×5] bude mať posledný Bacnet bod suffix názvu \_4\_0. Vytvorené Bacnet objekty umožňujú čítanie aj zápis.

### **Rozpakovanie Aliasov**

Ovládač umožňuje automatický prevod premenných typu int a long na ich binárne aliasy na Bacnete. Objekty zodpovedajúce jednotlivým bitom sú vytvorené ako binaryInput a sú iba na čítanie.

### **Konfigurácia ovládača**

 $\pmb{\times}$ 

#### $\pmb{\times}$

### **Editor zariadení**

V hornej časti sa nachádza zoznam aktuálne nakonfigurovaných zaradení.

 $\pmb{\times}$ 

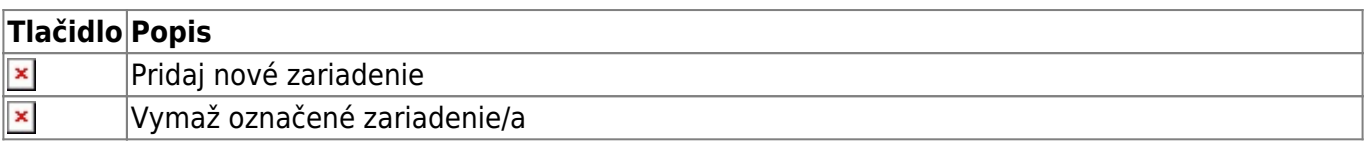

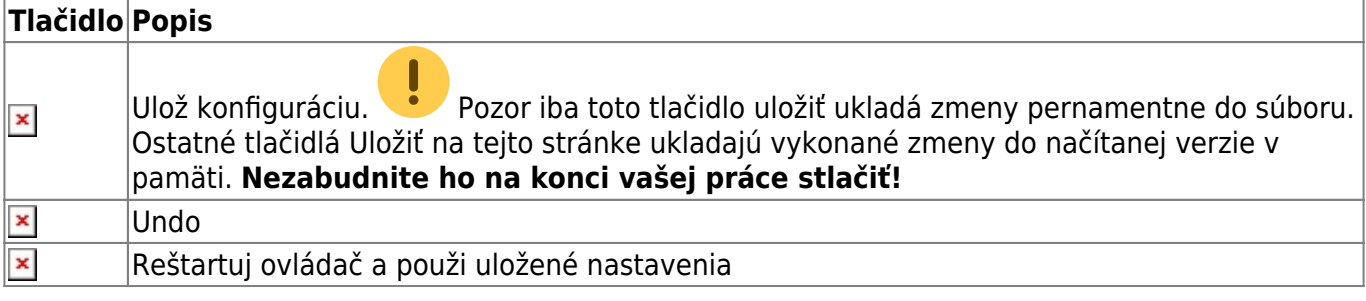

### **Editor zariadenia**

 $\pmb{\times}$ 

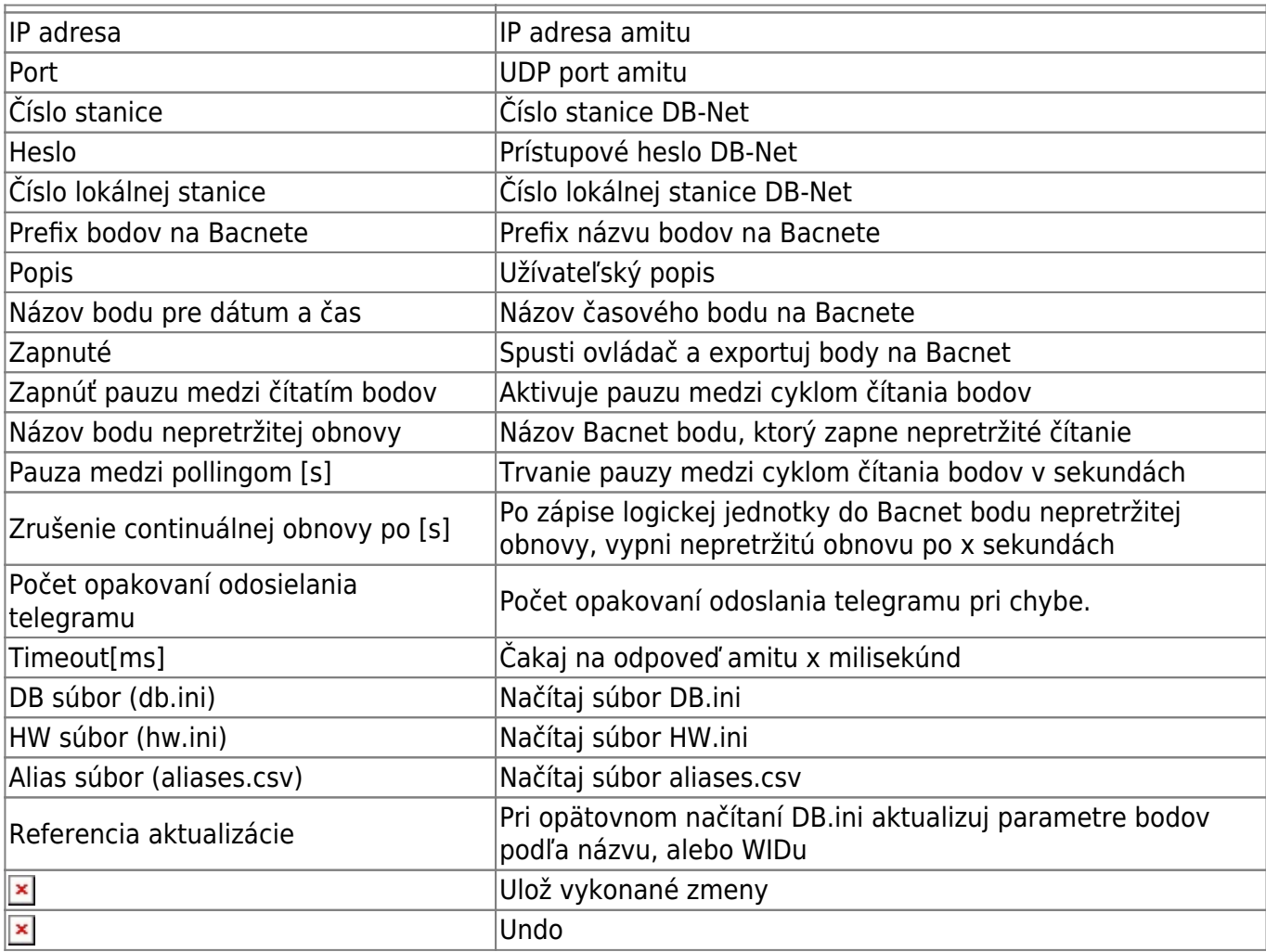

### **Editor zoznamu bodov**

V hornej časti sa nachádza zoznam nakonfigurovaných bodov.

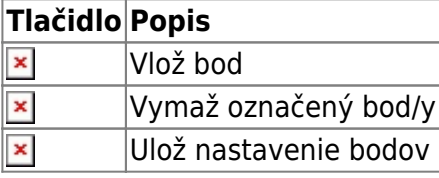

 $\pmb{\times}$ 

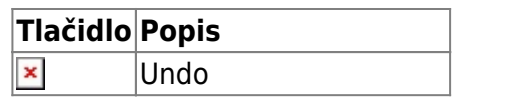

### **Editor nastavenia bodu**

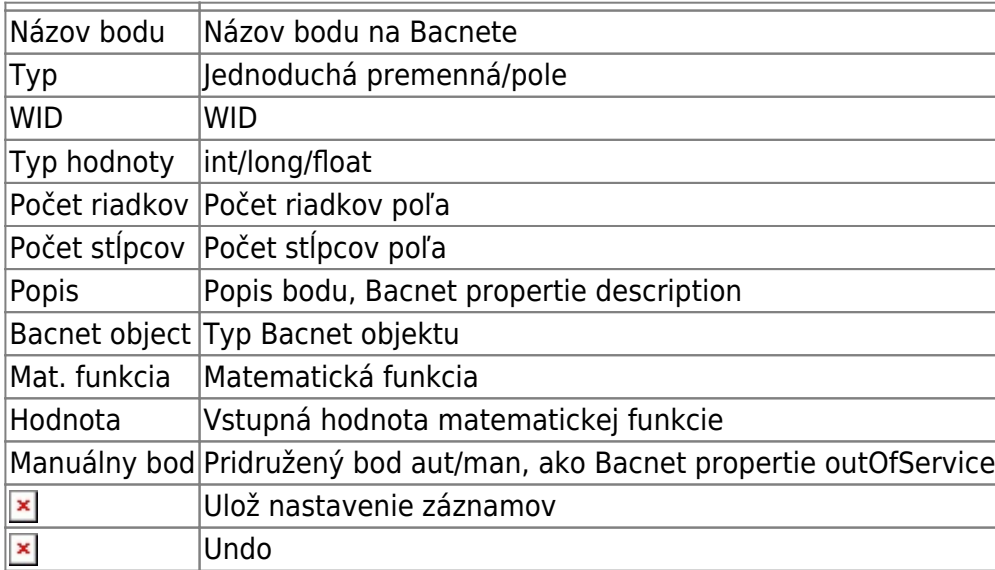

### **Editor aliasov**

Importované názvy aliasov. Názov aliasu sa nedá editovať. Názov Bacnet bodu je vytvorený ako hlavnýBod alias

### **LOG**

 $\pmb{\times}$ Tu sa zobrazujú chyby čítania a zápisu pri komunikácii cez DB-Net/IP

Permanentný odkaz: **<https://wiki.apli.sk/doku.php?id=sk:blacky-amit>**

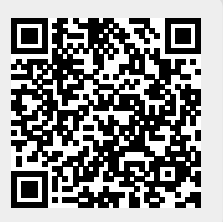

 $\pmb{\times}$ 

 $\pmb{\times}$ 

 $\pmb{\times}$